# **Preislisten | Filialverwaltung**

Hier werden Verkaufspreislisten einer Filiale zugeordnet. So können einer Filiale spezielle Preise zugeordnet werden, die nur für diese Filiale gelten. Die einzelnen zugeordneten Verkaufspreislisten können über die Positionsnummer in eine Hierarchie gebracht werden. Diese legt fest, in welcher Preisliste AMPAREX als erstes, zweites usw. suchen soll. Die Preisliste selber wird über die Stammdaten angelegt.

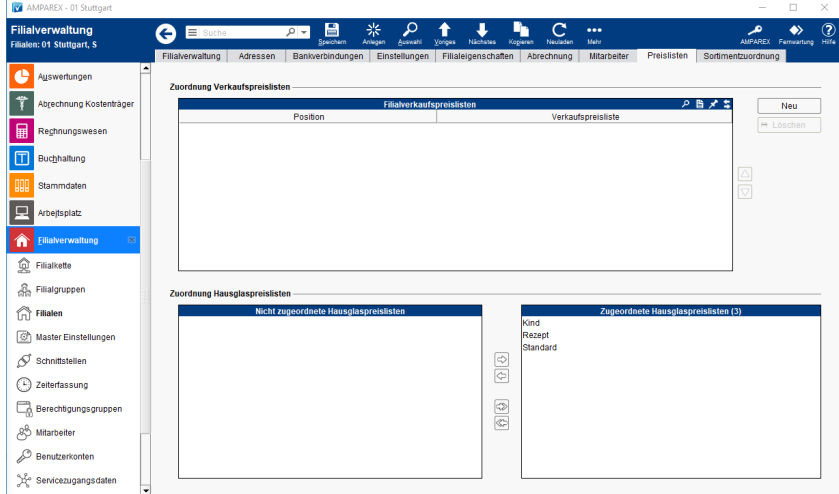

#### Funktionsleiste

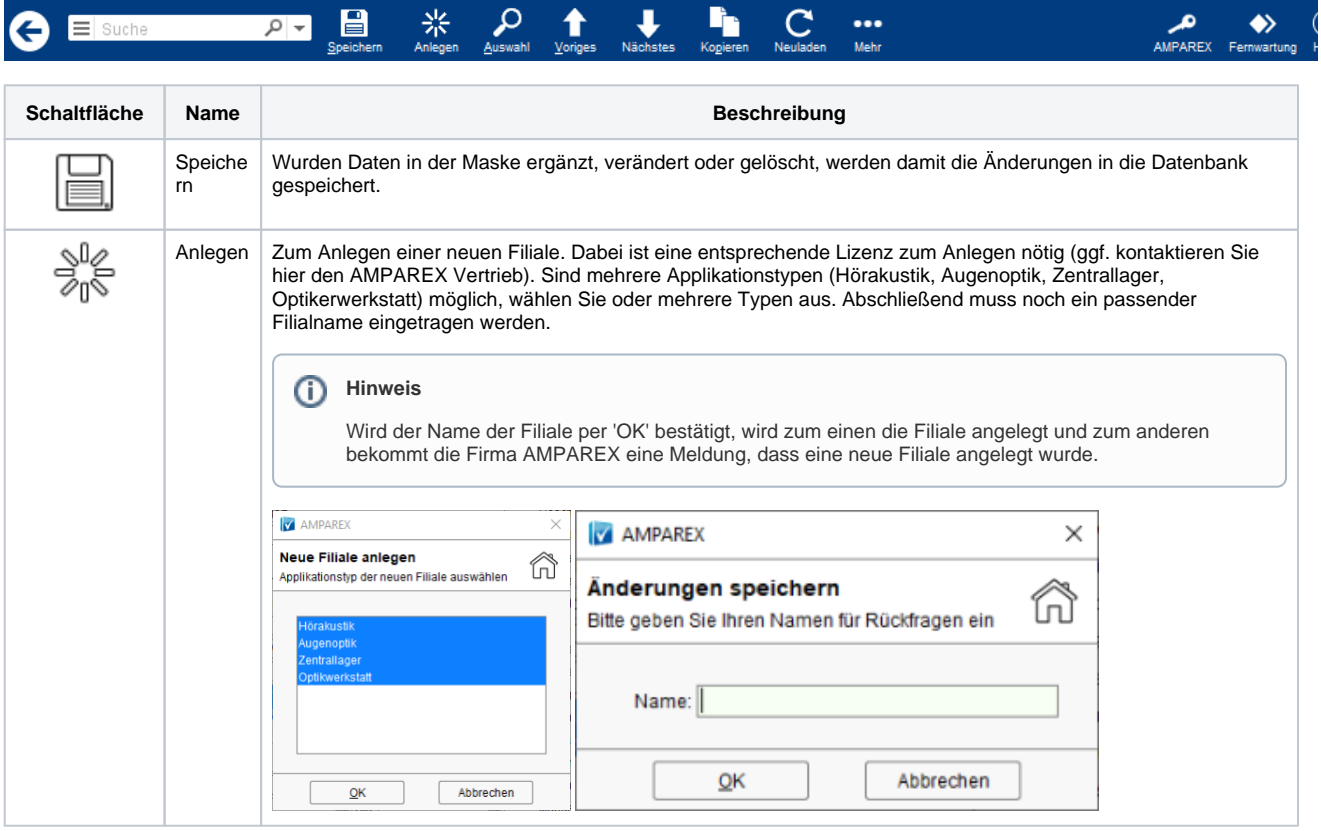

# **Preislisten | Filialverwaltung**

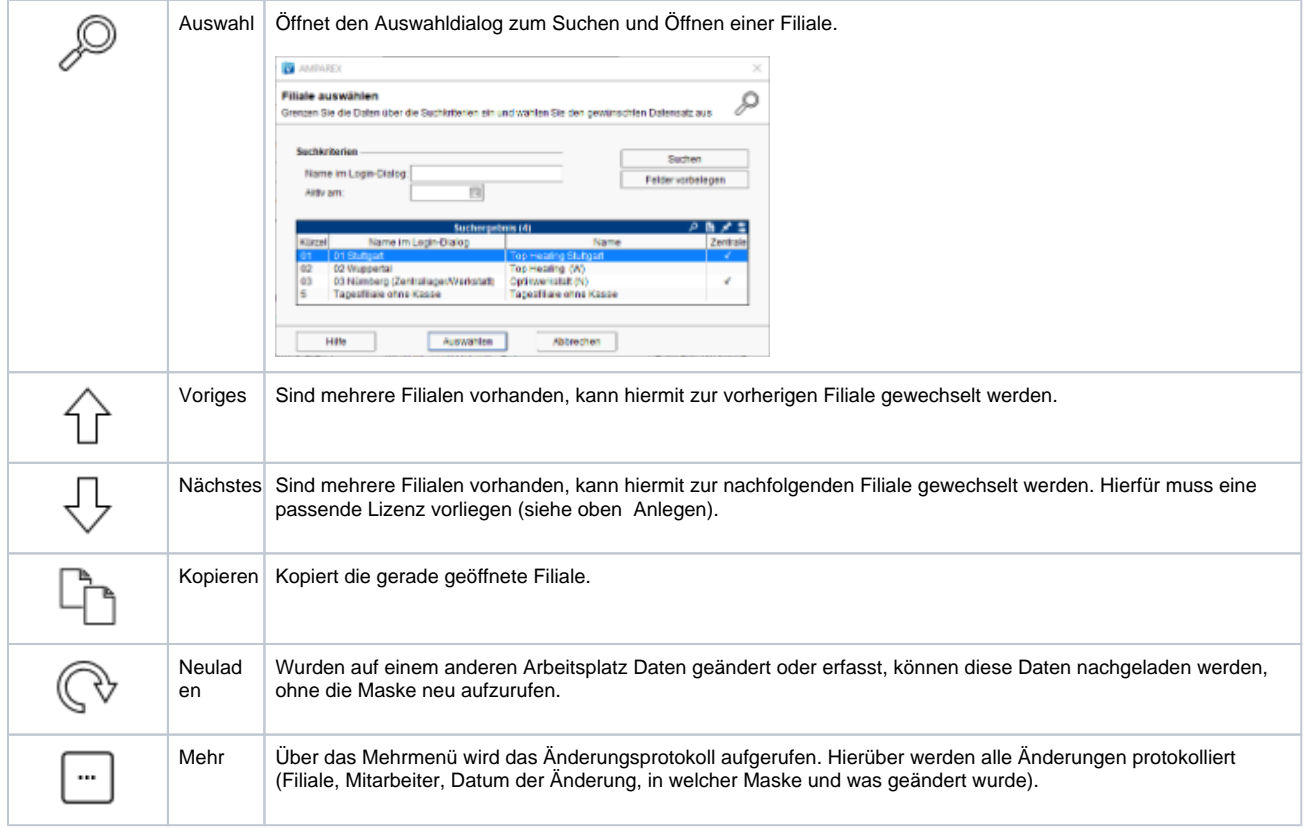

### Maskenbeschreibung

#### **Zuordnung Verkaufspreislisten**

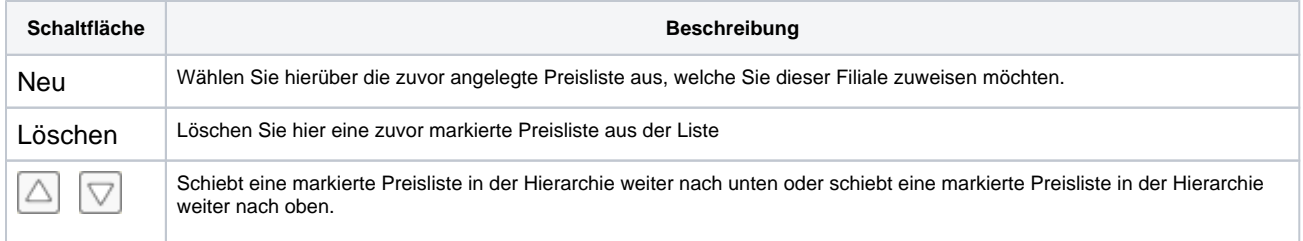